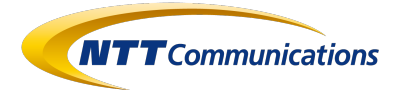

## **トライアルに関する留意事項 (ID Federation ベーシック)**

- ID Federation ベーシックはSAML2.0プロトコルを利⽤し、Webブラウザー経由で 認証を⾏う外部認証サービスです。
- Microsoft 365、Salesforceなどのクラウドサービス側でSAMLをお客さまにて有効 化していただく必要がございます。また、原則SAMLの有効化はドメイン全体に対し て設定されるため(サービスによって仕様が異なります。詳しくはご利用のクラウド サービスベンダーへお問い合わせください)、クラウドサービスをご利⽤のエンド ユーザー全員に適用されます。
- トライアルをご希望の対象クラウドサービスを既に全社導入されており、エンドユー ザーへの影響がある場合は、弊社まで個別にご連絡ください。
- 認証⽅式でAD FS認証をご希望の場合、お客さまにてActive DirectoryおよびAD FS をご⽤意いただく必要があります。
- サポート環境については、ID Federation ベーシックのページをご確認ください。
- お申し込み状況により、サービス開通までにお時間をいただく場合があります。
- トライアル終了時、登録したデータはすべて削除されますのでご注意ください。
- トライアル後、契約をご希望のお客さまには、別途お申し込み方法をご案内します。
- トライアル時のお問合せ受付は、平⽇⽇勤帯(10:00-17:00)となります。

ご利用期間

トライアル環境のご利用期間は、開通から30日間となります。クラウドサービス側 とのSAML連携設定は、開通⽇以降に実施いただけます。